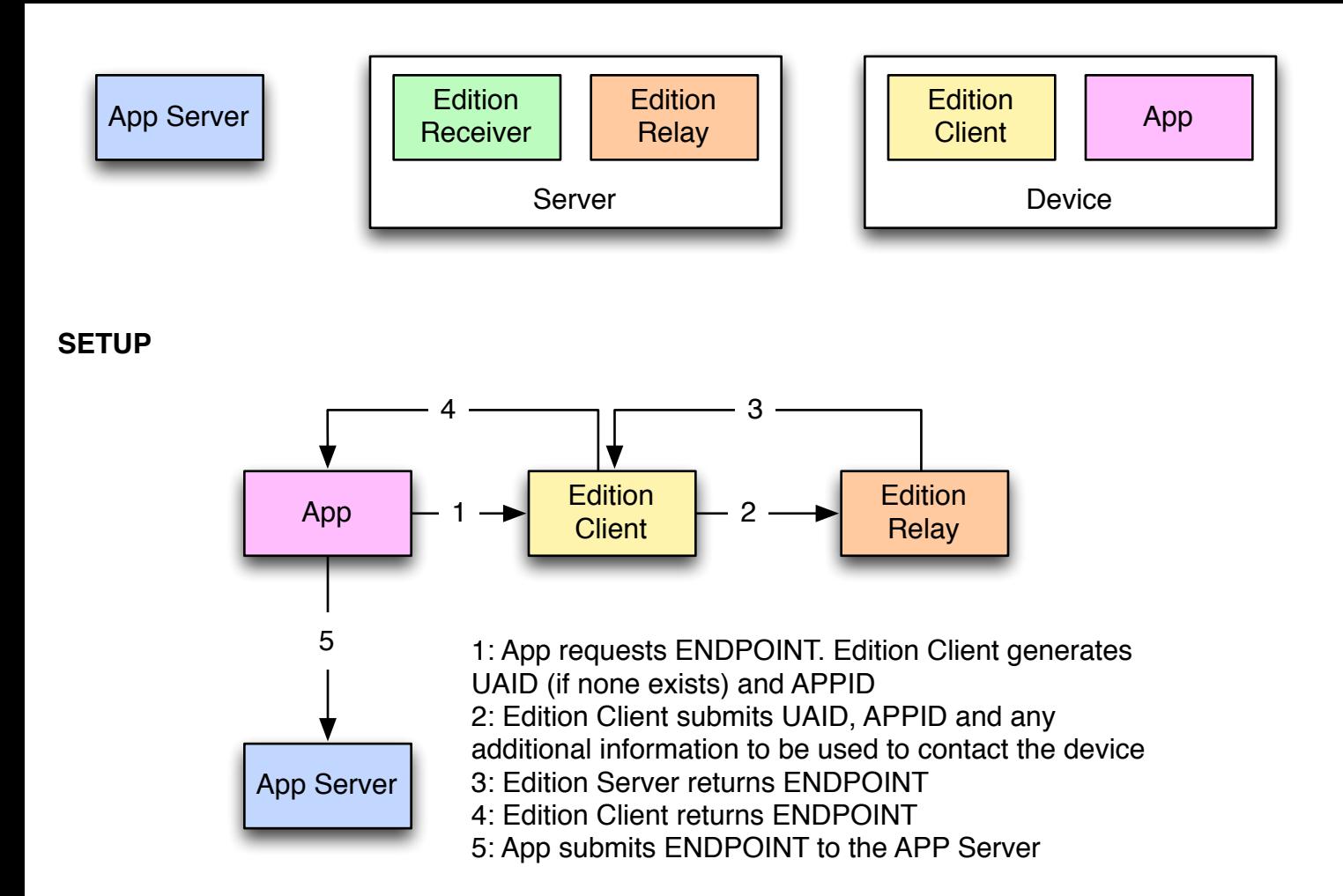

## **EDITION UPDATE WITH CONNECTED RECEIVER**

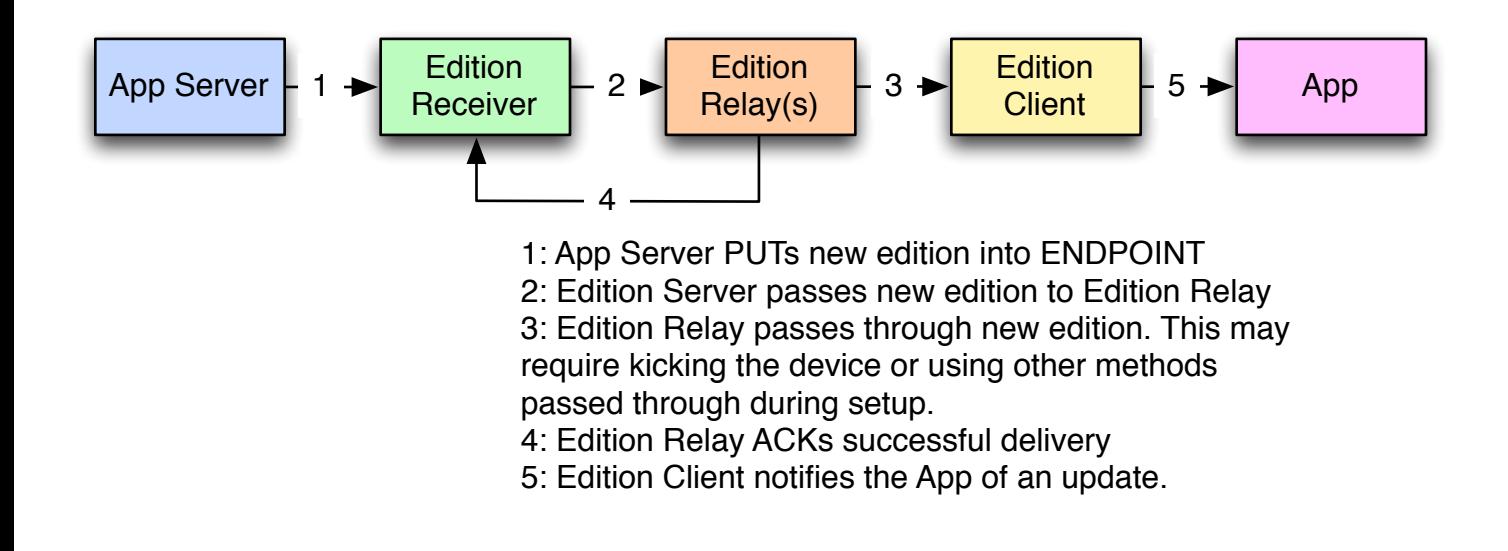

## **EDITION UPDATE WITH OFFLINE RECEIVER**

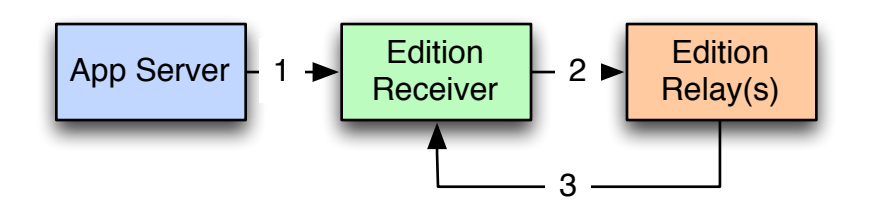

1: App Server PUTs new edition into ENDPOINT

2: Edition Server passes new edition to Edition Relay

3: Edition Relay fails to connect to the client and returns a NACK. Edition Receiver puts the APPID and value

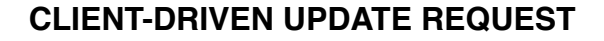

3: Edition Receiver looks in short-term storage for edition updates and returns a hash of them.

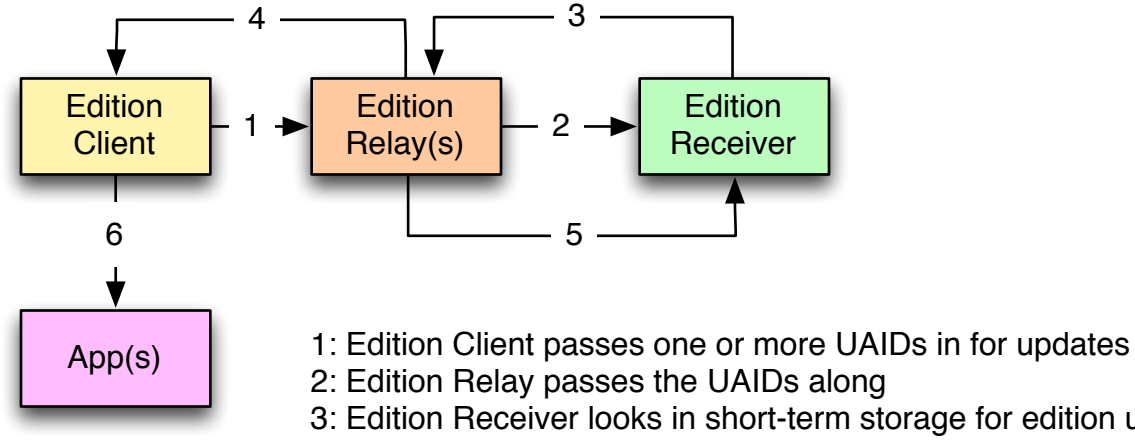

4: Edition Relay passes hash to Client.

5: Edition Relay ACKs successful delivery. Receiver removes records from short-term storage.

6: Edition Client notifies the App(s) of an update.